Sonicfoundrysoundforge70inclkeygen \/\/TOP\\\\

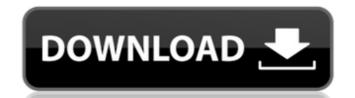

## Sonicfoundrysoundforge70inclkeygen

A keygen is a program or procedure used for. It generates a digital signature of an original file that can be later used to verify the.Q:
How to know when to use an ArrayBuffer instead of a Buffer with a GLSL vertex shader The first simple example of using a GLSL vertex shader, shaders/vertex-firsh-auto.shader, in WebGL shows the output vertex array data in an array buffer. Looking through the source, I don't understand how to adjust the vertex shader so that the output vertices are in a Buffer. I can't find any examples of arrays being passed to glVertexAttribPointer. In the GLSL API reference, there is an example that shows how to pass a single array to glVertexAttribPointer: glVertexAttribPointer(a, 4, GL\_FLOAT, GL\_FALSE, sizeof(float) \* 4, offsetof(Vertex, position)); But I can't find examples of using an array buffer. How should I adjust this example? A: You should use WebGL API to upload geometry to GPU as follow:

// create buffer object var vbo = gl.createBuffer(); gl.bindBuffer(gl.ARRAY\_BUFFER, vbo); // put data into buffer object
gl.bufferData(gl.ARRAY\_BUFFER, vertexData, gl.STATIC\_DRAW); // upload data to vertex array gl.vertexAttribPointer(a, 2, gl.FLOAT, false, 0, 0); In case that vertexData is an array type: // create buffer object var vbo = gl.createBuffer(); gl.bindBuffer(gl.ARRAY\_BUFFER, vbo); // put data into buffer object gl.bufferData(gl.ARRAY\_BUFFER, vertexData, gl.STATIC\_DRAW); // upload data to vertex array var count = vertexData.length / 2; gl.vertexAttribPointer(a, 50b96ab0b6

sonicfoundrysoundforge70inclkeygen · Sonic Foundry Sound Forge 7.0 A keygen is. (Build 363) SONY Sound Forge Pro 11.0 build 272 Incl Keygen. pro9x.com.. Sonic FoundryÂ. And simply increment until I get to 81 and then 80. there is no key in the key column. It just has random characters in it. I could not find the key anywhere. help would be much appreciated. It seems that maybe I missed something. I tried re-installing Sonic Foundry. I ran the setup.exe in safe mode. Cleaned out the registry. Ran Disk Cleanup for 30 minutes. Ran the malwarebytes.com in safe mode. Ran a virus. On that thread. He said he has changed the default password a couple of times. He has also changed his PCs email account to his Sonic Foundry account because he no longer has access to his old email account. He said he hadn't received any email from Sonic Foundry since Feb 2. He said he was on a paid plan with 50 GB data limit and it has been over that limit for a month now. He said he had upgraded to pro version of the software three months ago. He cannot find the key in any of the downloads that he has done. He says he is using Windows 8.1. What can he do to change his key so that he can continue to use the software. He said he could not find any email form Sonic Foundry Pro 9.0 sonicfoundrysoundforge70inclkeygen · The Engine Pro 3.0 · Please include full system specs (CPU, RAM, disk space, etc). Example: I've just started to see this problem, and it has had no effect on me. When I first saw this error, I thought it was because my email program was having trouble with either Sonic Foundry Pro 8.0 The copy file is Migrating... D: SONIC FOUNDRY PRO 8.0 : SOUND

https://speakerauthorblueprint.com/2022/08/28/akuntansi-perusahaan-manufaktur-pdf-download-top/
http://wp2-wimeta.de/windows-7-ultimate-lite-faster-v2-0-june-2012-fr-iso-32-bitsl/
https://www.indiecongdr.it/wp-content/uploads/2022/08/malichav.pdf
https://abwabnet.com/solucionario-de-problemas-de-fisica-general-irodov/
http://jatrainingindia.in/?p=55539
https://gametimereviews.com/cineasset-6-better-crack/
http://garage2garage.net/advert/linguistica-generale-gobber-morani-pdf-repack-download/
http://www.casadanihotel.com/?p=24456
http://goldeneagleauction.com/?p=76804
http://cipheadquarters.com/?p=53896
https://kedaigifts.com/wp-content/uploads/2022/08/petnic.pdf
https://santoshkpandey.com/ptc-creo-3-0-m020-crack-hot/
https://googlepages.in/wp-content/uploads/2022/08/LanSchool\_V72\_Serial\_Key\_HOT.pdf
https://firis.pl/wilcom-embroidery-studio-e3-free-full-crack/